# **Example of a Matlab-exercise**

#### **Table of Contents**

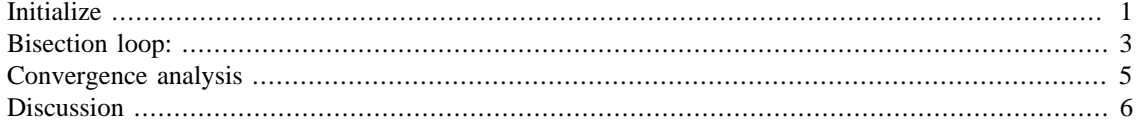

Lauri the Student 12345X

Problem: Using the bisection method, determine the point of intersection of the curves given by  $y = x^3 - 2x + 1$ and  $y = x^2$ 

#### <span id="page-0-0"></span>**Initialize**

Define given functions:

```
fun1 = @(x) x.^3 - 2*x + 1;
fun2 = \omega(x) x.^2;% Plot the functions
xvec = linspace(-3, 3, 100);
figure; hold on;
plot(xvec, fun1(xvec));plot(xvec, fun2(xvec))legend('x^3 - 2x + 1', 'x^2);
title('Find the last intersection?');
% Actually, we are just solving the equation
f(x) = x^3 - x^2 - 2x + 1 = 0 (which has several solutions)
% Find only the largest root
fun = \omega(x) x.<sup>2</sup> - x.<sup>2</sup> - 2<sup>*</sup>x + 1;
% From Mathematica/Wolfram Alpha:
xexact = 1.801937735804838252472204639014890102331838324;
% Guess the initial interval: [1, 3]
x0 = 1;x1 = 3;% Plot f in the interval
figure; hold on
xvec = linspace(x0, x1, 100);
plot1 = plot(xvec, fun(xvec));ylabel('f(x) = x^2 - x^2 - 2x + 1');xlabel x
title('Bisection iterations');
grid on
```

```
% Plot the interval
plot(x0, fun(x0), 'o');plot(x1, fun(x1), 'o');
% Function value at endpoints
f0 = fun(x0);f1 = fun(x1);% Initial guess already correct ?
if f0 == 0fprintf('Solution found already! x = \frac{9}{9} \n\infty;
elseif f1 == 0fprintf('Solution found already! x = \frac{9}{9} \n\infty, x1);
end
% The signs should differ:
if f0*f1 > 0
     error('Bad initial guess')
end
```
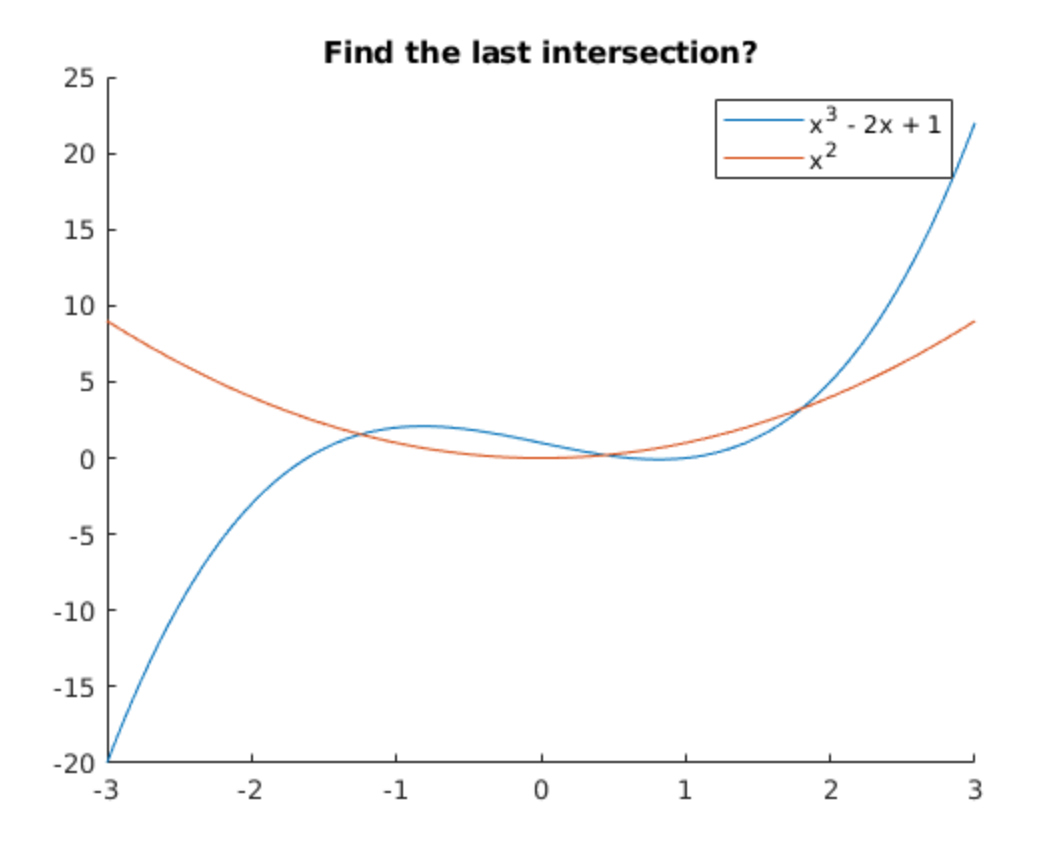

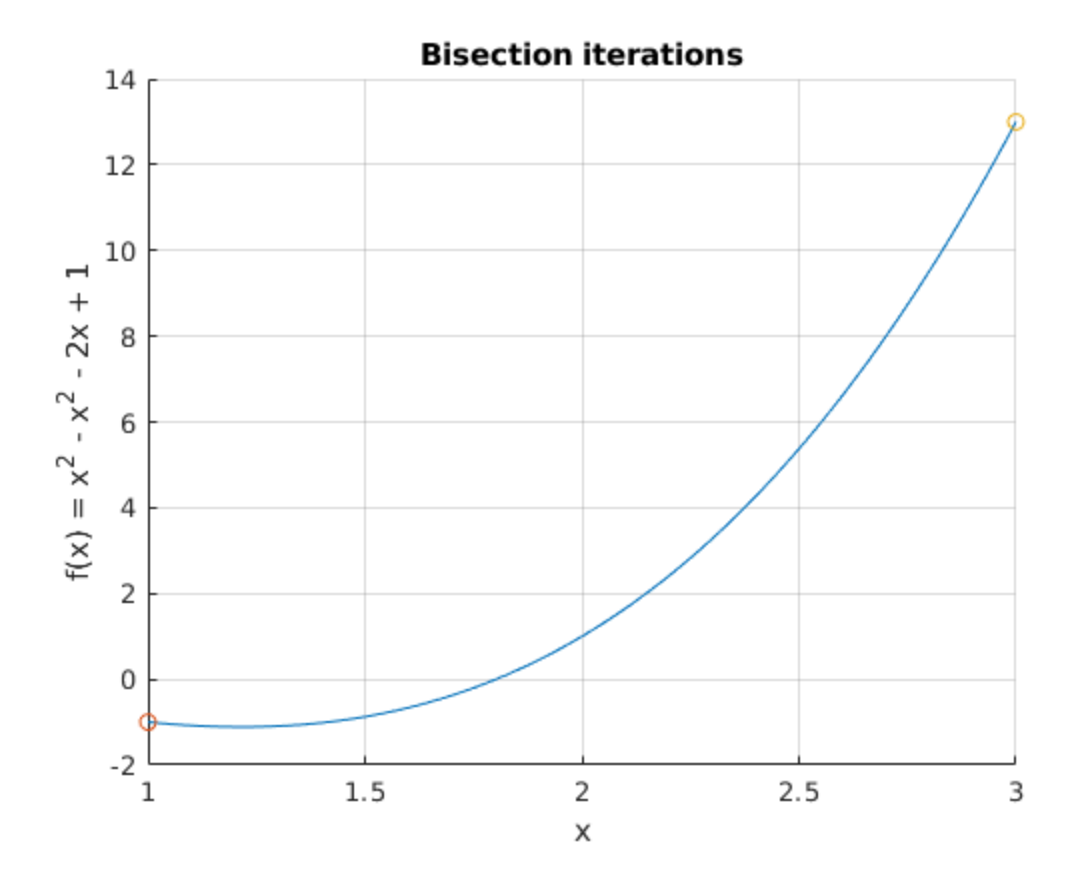

#### <span id="page-2-0"></span>**Bisection loop:**

```
TOL = 1e-6; % Stop iteration when residual < TOL
MAXITER = 100; % Maximum n.o. iterations
clear errvec
disp('Start bisection loop')
for i = 1:MAXITER
     fprintf('Iter %g,interval [%g, %g], ', i, x0, x1);
     % Bisect and choose the correct interval
    xmid = 0.5 * (x0 + x1);fmid = fun(xmid);fprintf('residual = g \n\in', fmid);
     plot(xmid, fmid, 'o');
     if abs(fmid) < TOL
        fprintf('Solution found within TOL=%g. x = %g \nvert x, TOL, xmid);
        i = i-1; break;
     end
     if f0*fmid < 0 % Left interval
         % New interval endpoints:
        x0 = x0;x1 = xmid
```

```
 elseif f1*fmid < 0 % Right interval
        x0 = xmid;
        x1 = x1; else
         error('Impossible?')
     end
    xeval = 0.5 * (x0 + x1);\text{error}(i) = abs(xeval - xexact);end
fprintf('Total iterations: \qquadq \n\in , i);
Start bisection loop
Iter 1, interval [1, 3], residual = 1
Iter 2, interval [1, 2], residual = -0.875Iter 3,interval [1.5, 2], residual = -0.203125 
Iter 4,interval [1.75, 2], residual = 0.326172 
Iter 5,interval [1.75, 1.875], residual = 0.0441895 
Iter 6,interval [1.75, 1.8125], residual = -0.0837097 
Iter 7,interval [1.78125, 1.8125], residual = -0.0208321 
Iter 8,interval [1.79688, 1.8125], residual = 0.0114093 
Iter 9,interval [1.79688, 1.80469], residual = -0.00477856 
Iter 10,interval [1.80078, 1.80469], residual = 0.00329854 
Iter 11,interval [1.80078, 1.80273], residual = -0.000744211 
Iter 12,interval [1.80176, 1.80273], residual = 0.00127612 
Iter 13,interval [1.80176, 1.80225], residual = 0.000265689 
Iter 14,interval [1.80176, 1.802], residual = -0.000239327 
Iter 15,interval [1.80188, 1.802], residual = 1.31649e-05 
Iter 16,interval [1.80188, 1.80194], residual = -0.000113085 
Iter 17,interval [1.80191, 1.80194], residual = -4.99611e-05 
Iter 18,interval [1.80193, 1.80194], residual = -1.83984e-05 
Iter 19,interval [1.80193, 1.80194], residual = -2.61683e-06 
Iter 20,interval [1.80194, 1.80194], residual = 5.274e-06 
Iter 21,interval [1.80194, 1.80194], residual = 1.32858e-06 
Iter 22,interval [1.80194, 1.80194], residual = -6.44125e-07 
Solution found within TOL=1e-06. x = 1.80194Total iterations: 21
```
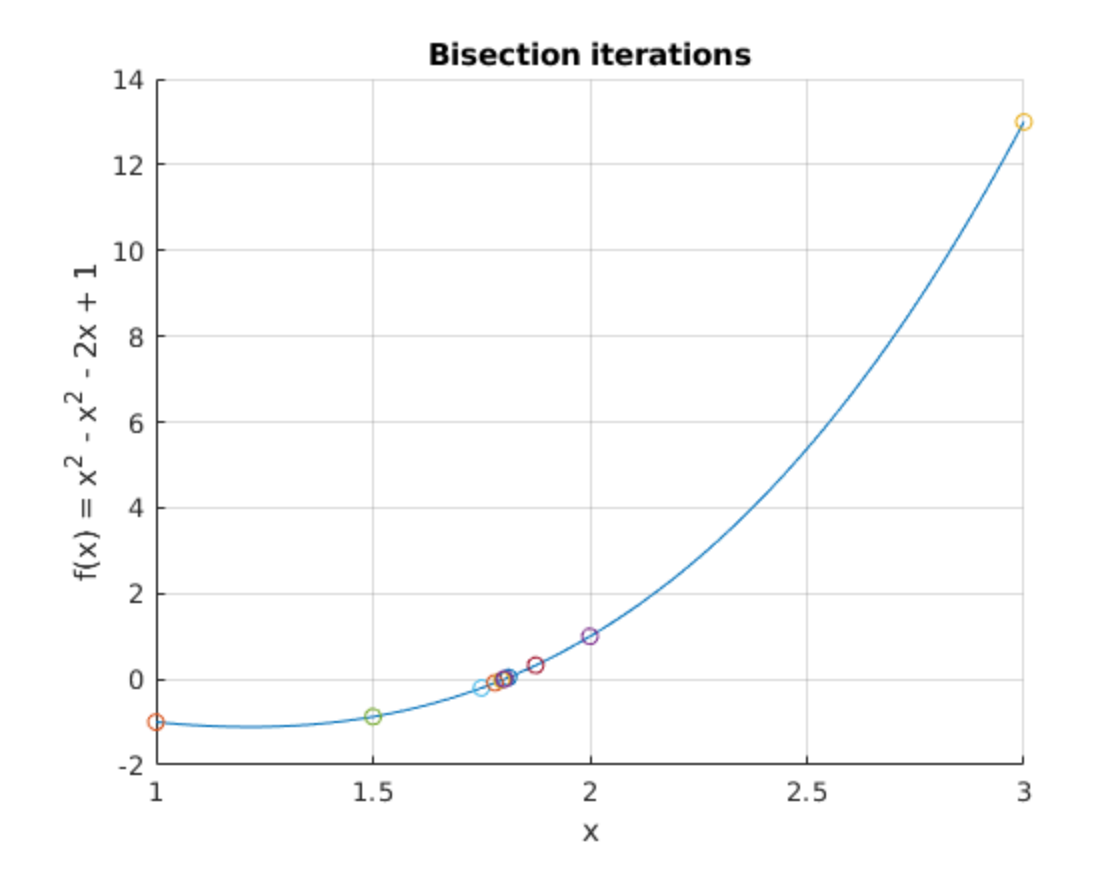

### <span id="page-4-0"></span>**Convergence analysis**

```
figure;
plot(log(errvec))
title('Convergence');
xlabel Iteration
ylabel('log(error)')
fprintf('Fit 1st order polynomial (k, log(err_k)): \n');
erryoly = polyfit(1:i, log(errvec), 1)convrate = errpoly(1);
hold on;
plot([1, i], [ polyval(errpoly, 1), polyval(errpoly, i) ] );
legend('Residual', [num2str(convrate)]);
Fit 1st order polynomial (k, log(err_k)):
errpoly =
   -0.6905 -1.0559
```
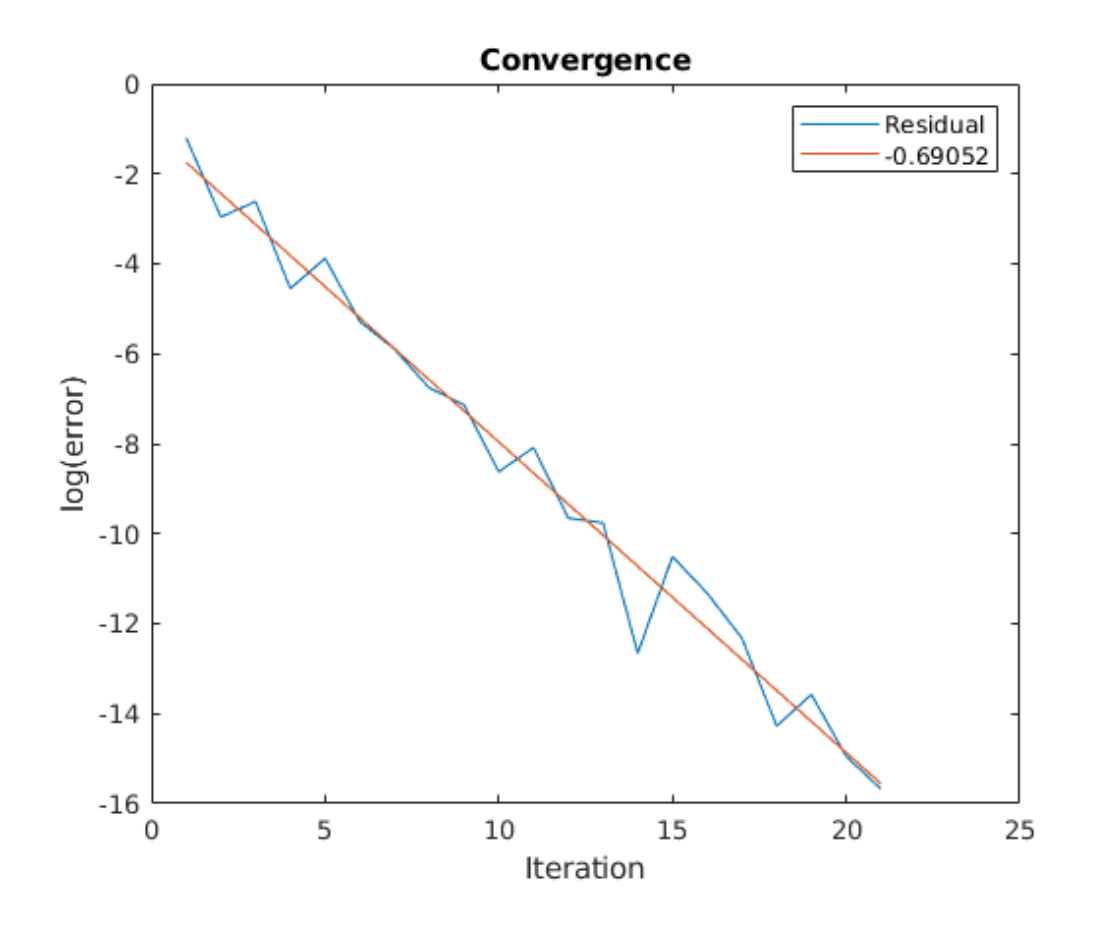

## <span id="page-5-0"></span>**Discussion**

The bisection method appears to work, and we conclude that the convergence is roughly linear. Blah Blah Blah.

*Published with MATLAB® R2018a*